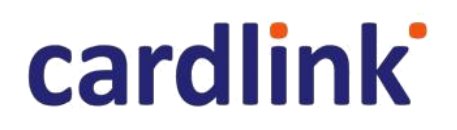

## **Cardlink Payment Gateway Redirect Model**

Implementation Specifications

### **Contents**

<span id="page-1-0"></span>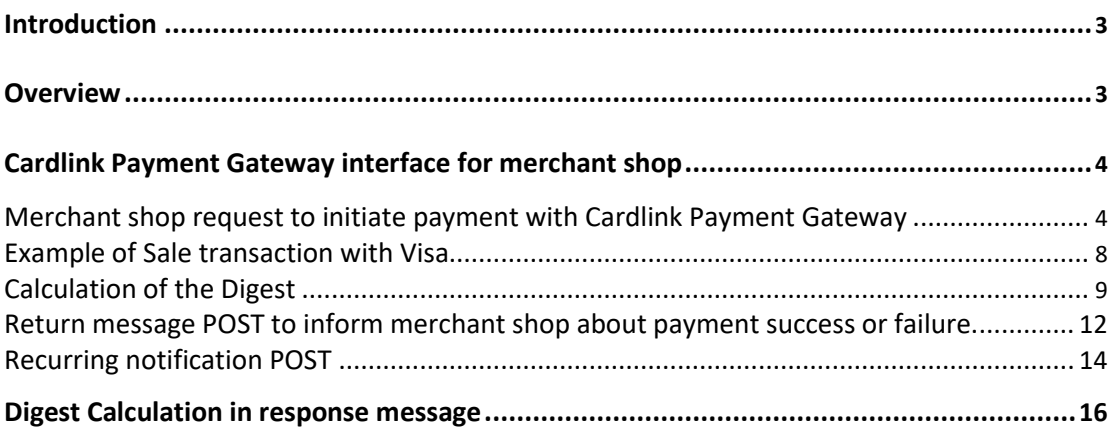

### **Introduction**

This document briefly describes the Cardlink Payment Gateway Redirect Model specifications.

#### **Overview**

Cardlink Payment Gateway is a payment application that is designed for processing merchant payments in Electronic Commerce environment. The inputs to Cardlink Payment Gateway are requests from the merchant shopping solution and from there the payment process is controlled by Cardlink Payment Gateway until the payment has completed successfully or has failed and the information will be sent back to the merchant shopping solution.

The Cardlink Payment Gateway core design enables multiple types of merchant interfaces to be implemented. The Redirect Model default interface and MPI (Merchant Plug in) integrated version is provided in the next pages, for reference. Merchants can easily attach their look and feel to payment pages by supplying their own custom CSS stylesheet.

### <span id="page-3-0"></span>**Cardlink Payment Gateway interface for merchant shop**

Communication between the Cardlink Payment Gateway and the Merchant shopping cart software can be implemented via HTTP post protocol following the specifications below.

#### *Merchant shop request to initiate payment with Cardlink Payment Gateway*

The Merchant shopping cart sends to Cardlink e-Commerce via http POST the appropriate HTML code with the relative information of the transaction that starts. The following table describes the parameters of the POST from the payment page to Cardlink Payment Gateway.

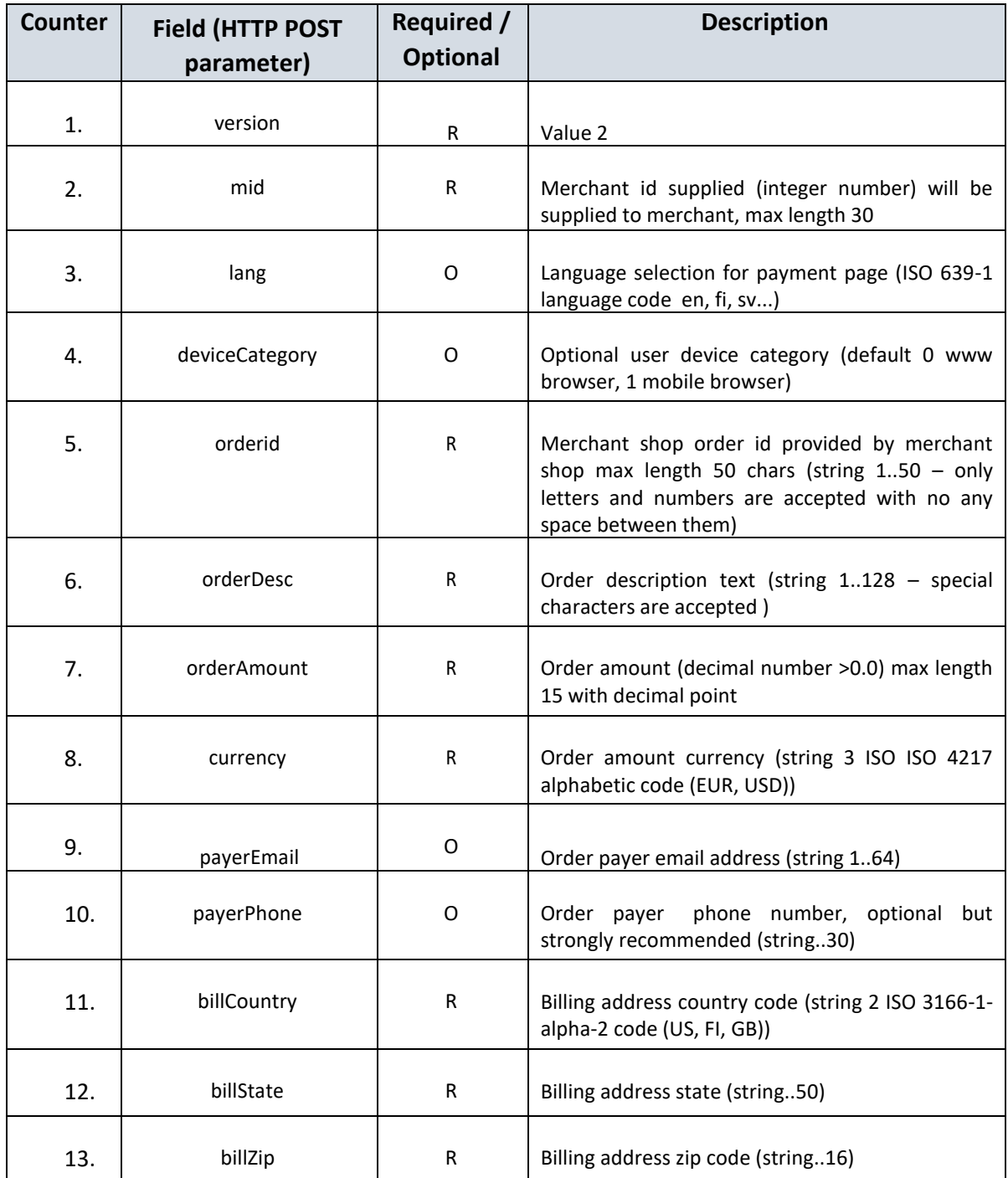

# cardlink<sup>\*</sup>

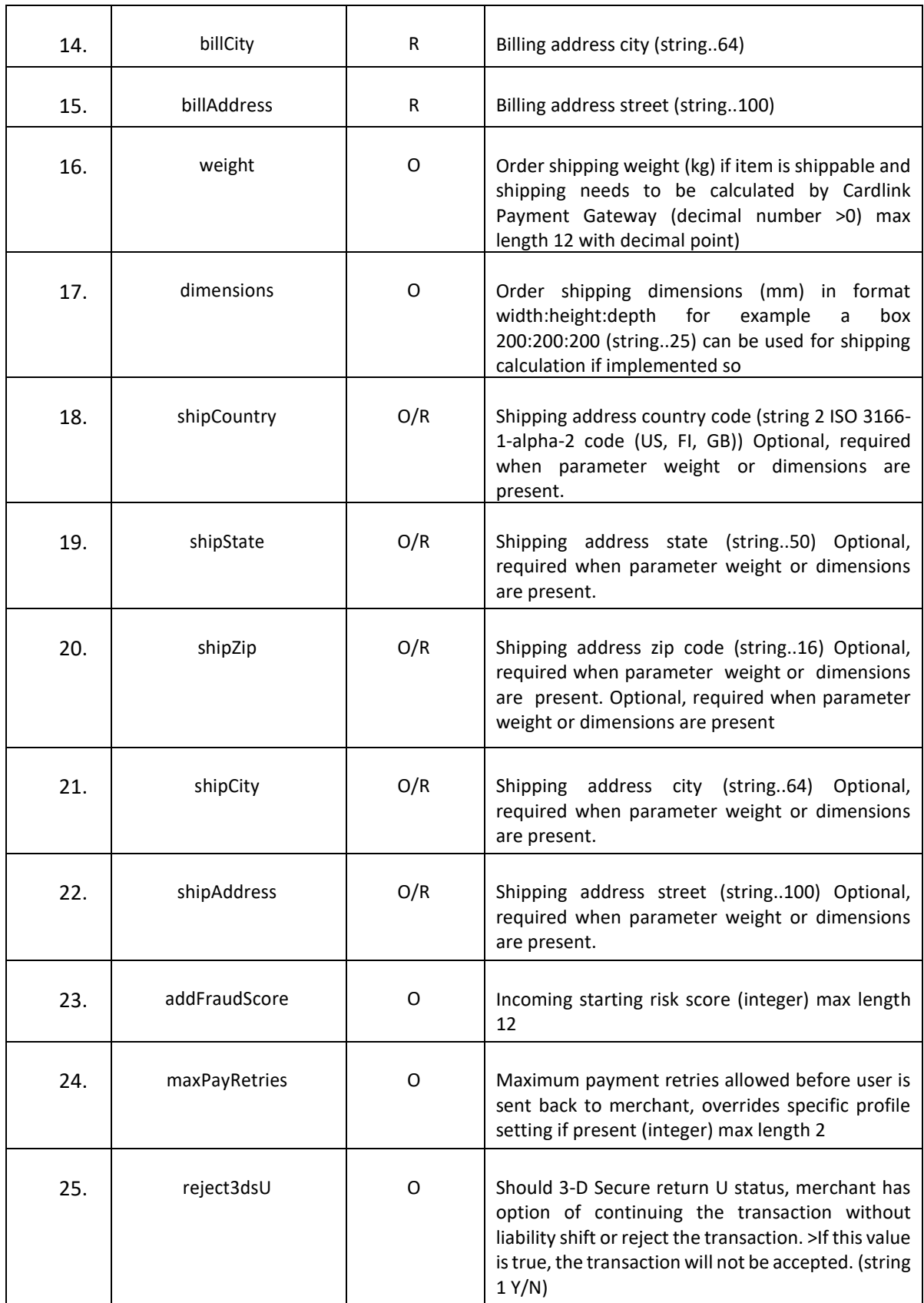

# cardlink<sup>\*</sup>

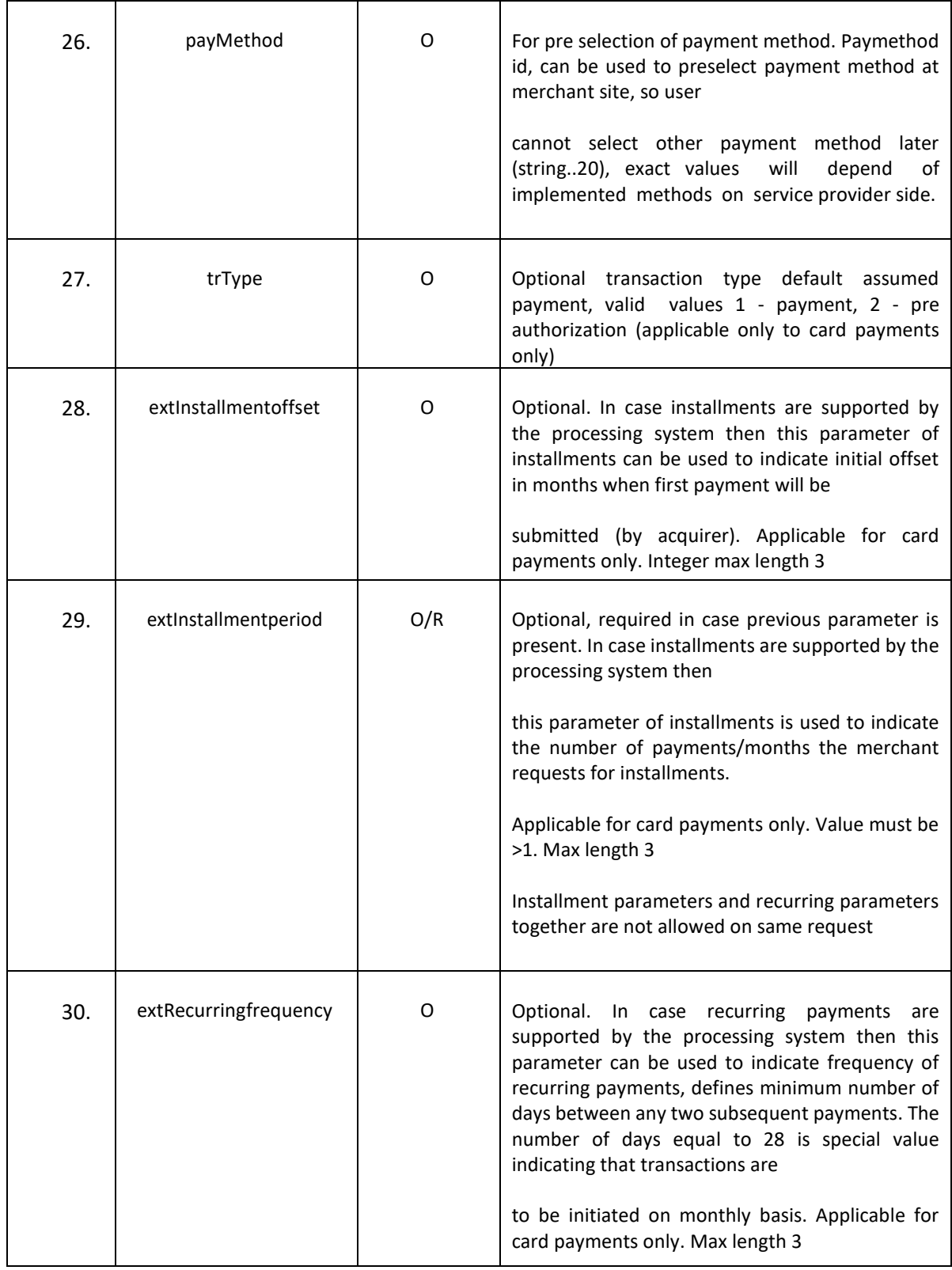

# cardlink<sup>\*</sup>

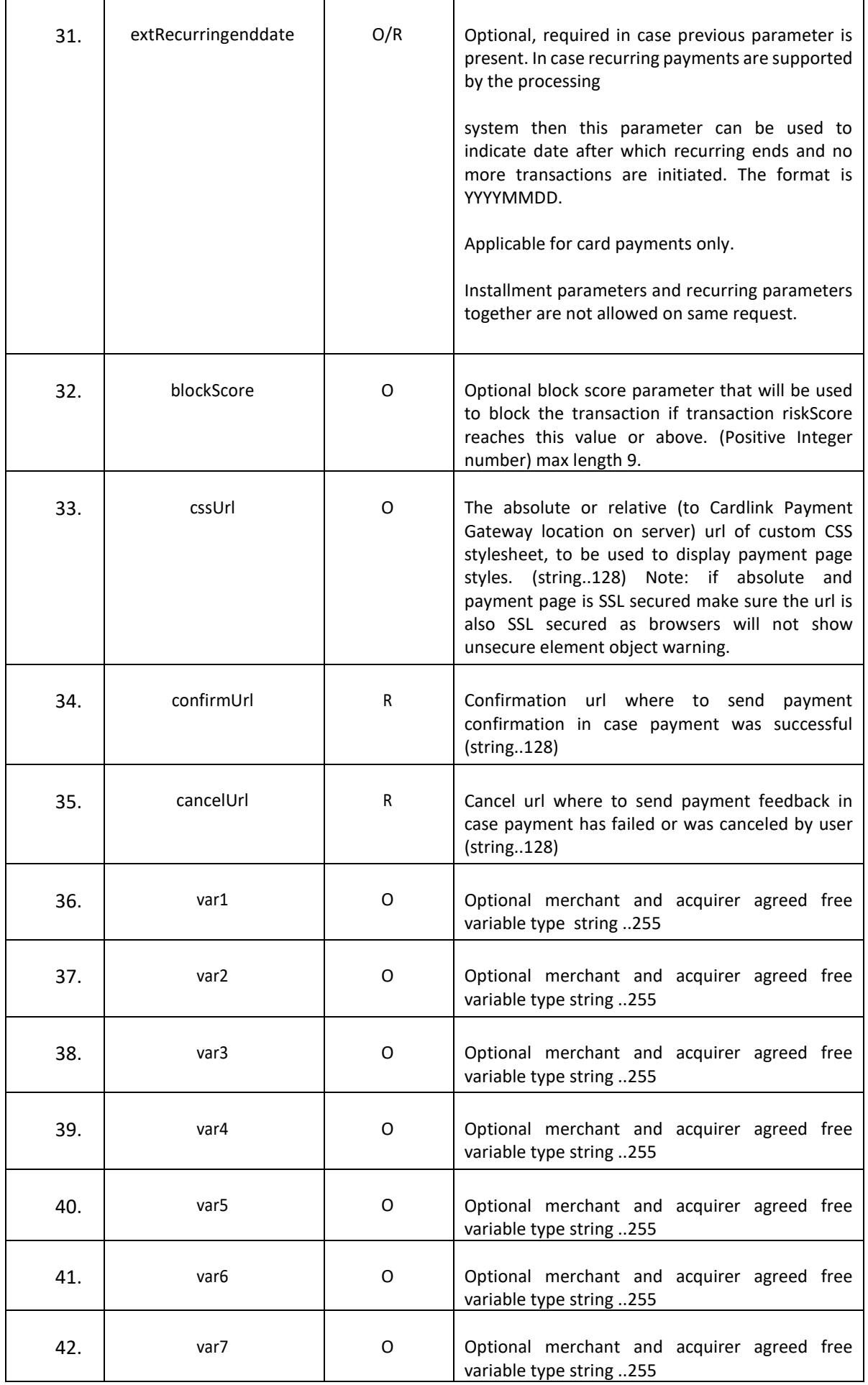

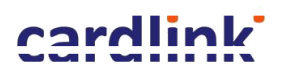

| 43. | var8   | 0 | Optional merchant and acquirer agreed free<br>variable type string 255                                                                                                    |
|-----|--------|---|----------------------------------------------------------------------------------------------------|
| 44. | var9   | 0 | Optional merchant and acquirer agreed free<br>variable type string 255                                                                                                    |
| 45. | digest | R | Message digest to ensure and verify message<br>security and integrity. SHA256 digest of all the<br>field values above concatenated together with<br>the shared secret (see section Calculation of the<br>Digest). |

**Table 1: Payment Page fields**

If extension parameters extInstallmentoffset, extInstallmentperiod are present and valid then the request in considered an installment payment (parent).

If extension parameters extRecurringfrequency, extRecurringenddate are present and valid then the request in considered a recurring payment (parent).

**Note: Installment parameters and recurring parameters together are not allowed on same request. For this reason the merchant can send:**

*Either the installment fields:*

<input type="hidden" name="extInstallmentoffset" size="3" value="2"> <input type="hidden" name="extInstallmentperiod" size="3" value="2">

*Or the recurring fields:*

<input type="hidden" name="extRecurringfrequency" size="3" value="12"> <input type="hidden" name="extRecurringenddate" size="8" value="20140712">

All parameters in the post must be in form default encoding (application/x-www-formurlencoded) and form must be submitted with utf-8 encoding.

<span id="page-7-0"></span>form.action="{supplied Cardlink Payment Gateway service url}"

form.method="POST"

form.enctype="application/x-www-form-urlencoded"

form.accept-charset="UTF-8"

#### *Example of Sale transaction with Visa*

```
<BEGINNING OF PAYMENT FORM>
<form id="form1" name="test" method="POST" 
action="https://cardlink.test.modirum.com/vpos/shophandlermpi" accept-charset="UTF-8" > 
<input type="hidden" name="version" value="2"/>
<input type="hidden" name="mid" value="0101119349"/>
<input type="hidden" name="lang" value="en"/>
<input type="hidden" name="deviceCategory value="0"/>
<input type="hidden" name="orderid" value="O170911143656"/> 
<input type="hidden" name="orderDesc" value="Test order some items"/>
```
<input type="hidden" name="orderAmount" value="0.12"/> <input type="hidden" name="currency" value="EUR"/> <input type="hidden" name="payerEmail" value="cardlink@cardlink.gr"/> <input type="hidden" name="payerPhone" value="6900000000"/> <input type="hidden" name="payMethod" value="visa"/> <input type="hidden" name="confirmUrl" value="https://euro.test.modirum.com/vpostestsv4/shops/shopdemo.jsp?cmd=confirm"/> <input type="hidden" name="cancelUrl" value="https://euro.test.modirum.com/vpostestsv4/shops/shopdemo.jsp?cmd=cancel"/> <input type="hidden" name="digest" value="Xw19+XA5lQXbzEHvvFYe1Zrm7N+rvpdIvzuIyM9HY3Q="/> </form> <END OF PAYMENT FORM>

#### *Calculation of the Digest*

Digest is the safety valve for the transactions between Company and Cardlink e- Commerce. Digest is one of the fields that the payment page sends and certifies the safe data transferring between the company and the Bank.

Requirements for Digest creation:

**1) The field values that the POST form sends (post\_fields\_values).**

Based on the values of the payment page fields, the company needs to create a string with all the field values sent by payment page in the bank system.

- a. Concatenate all the values of all the possible fields listed in the table, the same order as parameters are listed in **Payment page fields** table.
- b. If a parameter is omitted, empty string is concatenated.
- c. The string must be encoded using UTF 8 char encoding. This can be achieved by using the functions provided by the language that implements the solution (eg utf8\_encode for **PHP** or Encoding.Convert for **.NET**).

#### **2) The SHARED SECRET**

The bank communicates to every merchant a unique code which is called SHARED SECRET. The SHARED SECRET must be included at the end of the previous string.

**3) The base64 and sha-256 functions.**

Digest in the request POST (and in the return POST) is calculated by the following rule:

- 1) Concatenate all the values of all the possible fields listed in the table, the same order as parameters are listed in **Payment page fields** table.
- 2) Add SHARED SECRET
- 3) Encryption and Encoding using base64 and sha 256 functions
	- a. Calculate SHA256 digest of step 1 (using of UTF-8 char encoding when converting string to bytes).
	- b. Return the SHA256 digest.
	- c. Encode digest bytes with Base64 encoding.

#### **Digest=base64( sha256( utf8bytes(value1|value2|...|secret) ) )**

**Note: '|' indicates concatenation of data in formula and must not be added to data.**

**Never implement the digest calculation in browser using javascipt or similar as this way you expose your shared secret to the world. Only implement it in server side executed code as (jsp/servlet/asp/php etc).**

In the previous example of Sale Transaction (page8), the digest value sent was calculated as « Xw19+XA5lQXbzEHvvFYe1Zrm7N+rvpdIvzuIyM9HY3Q=». According to the digest calculation rules this value is delivered as follows:

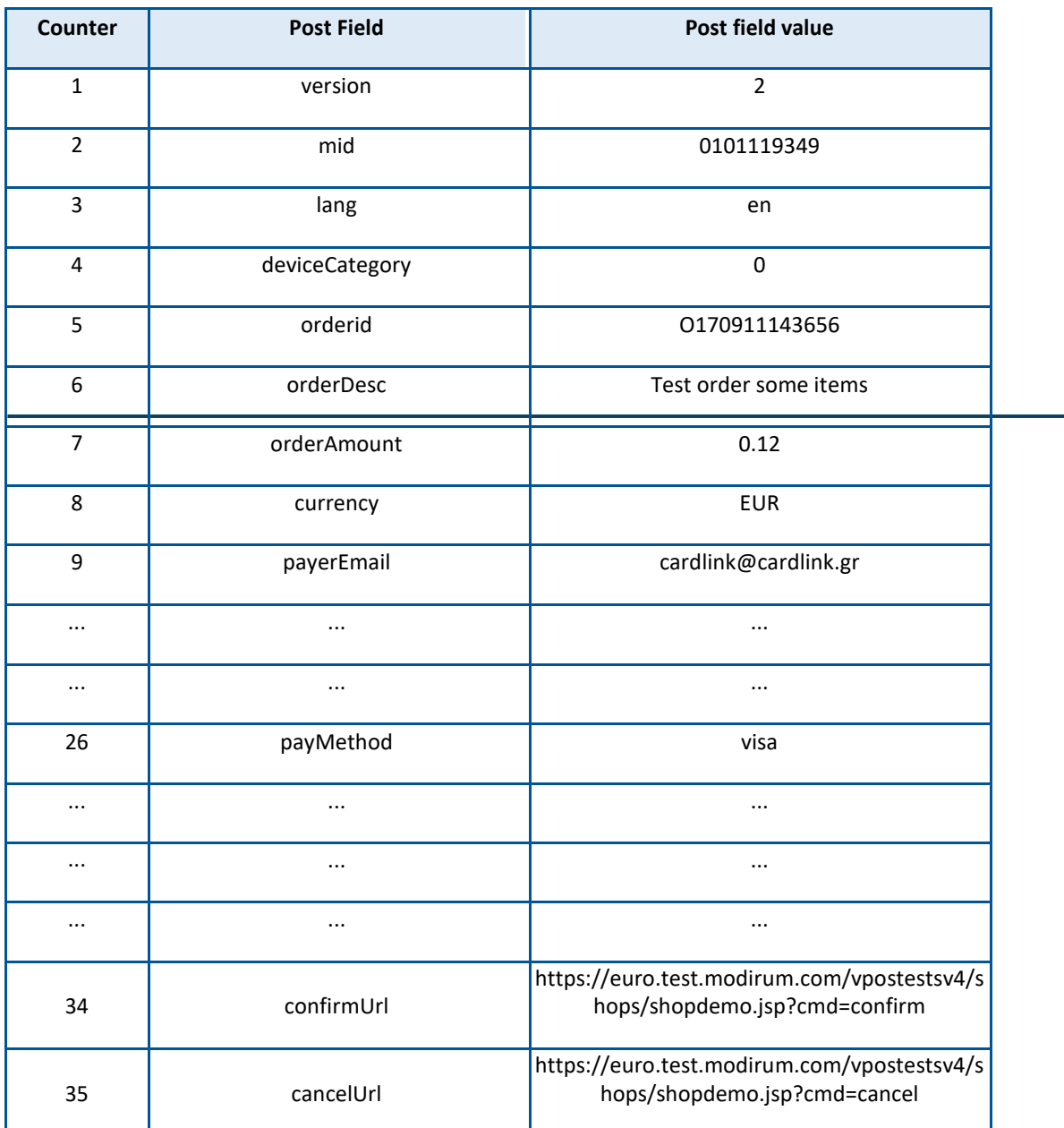

**1) Concatenate all the values of all the possible fields listed in the table, the same order as parameters are listed in Payment page fields table.**

**Table 2: Sale Example Http Post Request field values**

So, the **concatenated string** of the above values is the following:

01011193492en0O170911143656Test order some items0.12EURcardlink@cardlink.gr6900000000GRUKvisahttps://euro.test.modirum.com/vpostests v4/shops/shopdemo.jsp?cmd=confirmhttps://euro.test.modirum.com/vpostestsv4/shops/shopde mo.jsp?cmd=cancel

**Note: The concatenated string must contain all the values the merchant has sent, not just the required ones** (the above string contains the optional values of **lang** and **deviceCategory**)**.**

#### **2) Add SHARED SECRET**

SHARED SECRET is the password between the bank and the merchant and must be added at the end of the previous string. Assume SECRET is «Cardlink1», then the produced sting is the following:

01011193492en0O170911143656Test order some items0.12EURcardlink@cardlink.gr6900000000GRUKvisahttps://euro.test.modirum.c om/vpostestsv4/shops/shopdemo.jsp?cmd=confirmhttps://euro.test.modirum.com/ vpostestsv4/shops/shopdemo.jsp?cmd=cancelCardlink1

#### **3) Encryption and Encoding using base64 and sha256 functions**

The final step of digest calculation is the use of base64 and sha256 functions according to the following rule:

#### **Digest=base64( sha256( utf8bytes(value1|value2|...|secret) ) )**

This produces the following result:

#### *Xw19+XA5lQXbzEHvvFYe1Zrm7N+rvpdIvzuIyM9HY3Q=*

<span id="page-10-0"></span>*Return message POST to inform merchant shopabout payment success or failure.*

The following table describes the parameters of the POST from Cardlink Payment Gateway back to merchant shop.

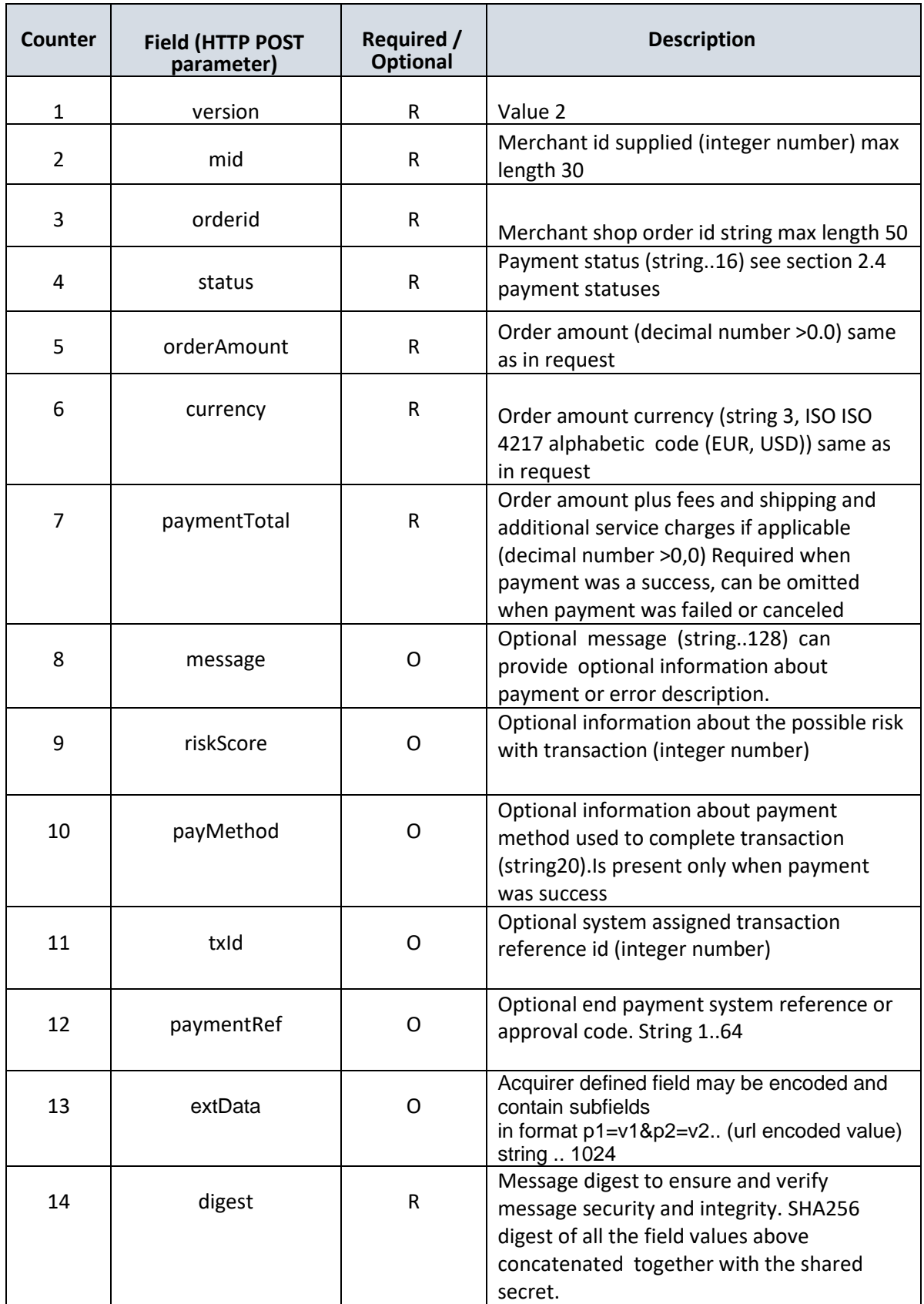

**Note1:** When payment is success the message is returned back to the url that merchant has defined as **confirmUrl** in request. If payment fails or it is canceled the message is returned to **cancelUrl** parameter provided in merchant request.

**Note2:** Since the latest Cardlink Payment Gateway version there is also available configurable option that server sends in background delayed (5..120 seconds) independent confirmation message (copy of redirection confirmation) to merchant server without user browser interaction as sometimes user browser may fail to reach back to merchant site. So it is recommended that merchant systems are prepared to handle multiple confirmations for same order properly due this feature and also possible user browser reloads, back buttoning etc. Background confirmation http request can be identified by having user-agent header set to value "Modirum VPOS".

#### <span id="page-13-0"></span>*Recurring notification POST*

The following table describes the parameters of the direct POST from Cardlink Payment Gateway back to merchant shop (recurring notifications url) in case of scheduled recurring child is processed by Cardlink server.

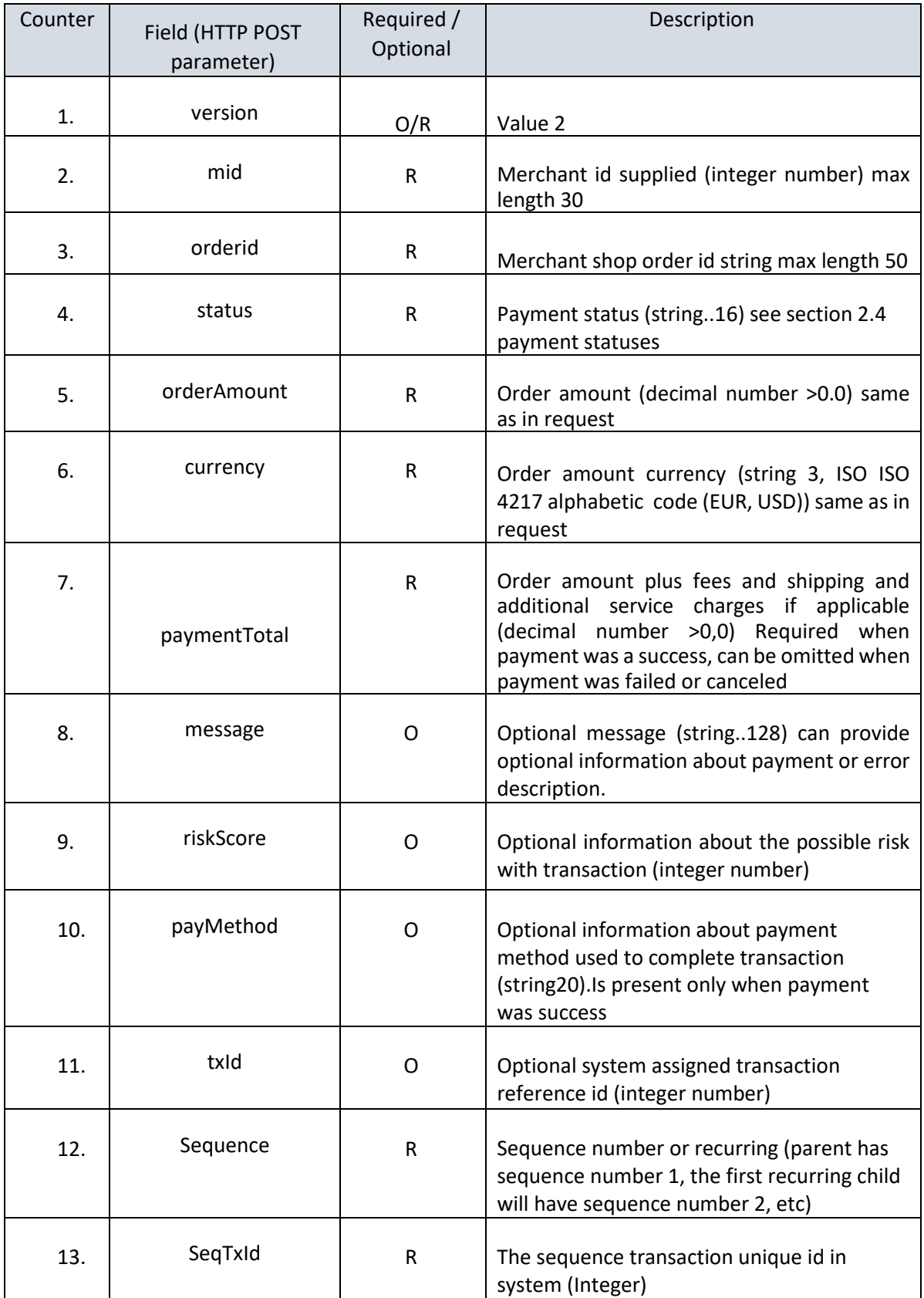

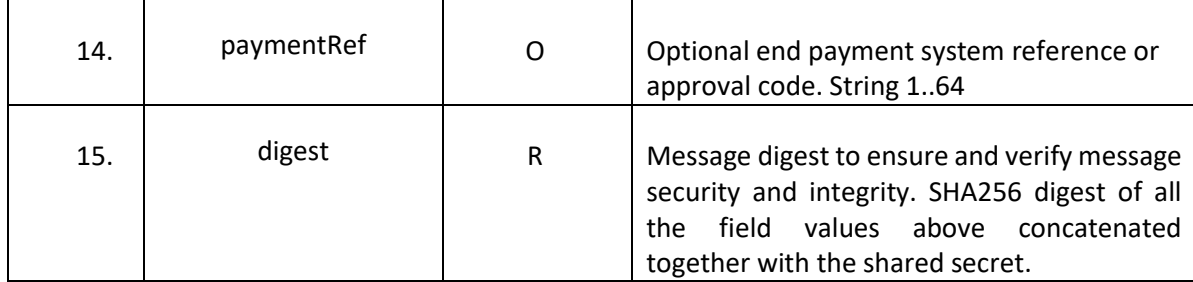

**Table 4:Http Post Response fields with recurring**

#### <span id="page-14-0"></span>**Payment statuses in response message**

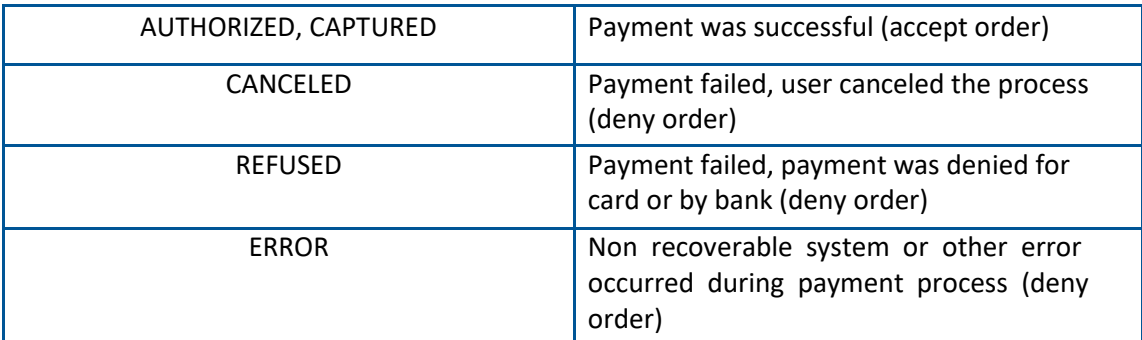

**Table 5: Payment Statuses in Response message**

#### **Digest Calculation in response message**

Merchants may use the received digest to validate the Cardlink Payment Gateway response. **Digest in received message is calculated with the same rules as in request message.**

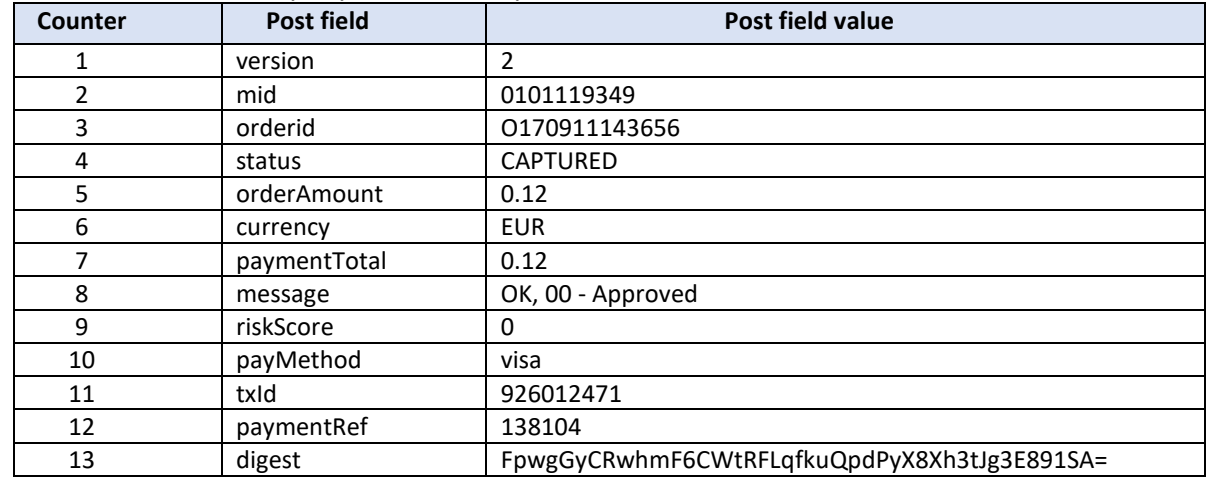

Assuming that the sale transaction of the example was successful and the following field values where returned by Payment Gateway:

**Table 6: Sale Example Http Post Response field values**

**Note: The above field values are listed in the same order as parameters are listed in table.**

a. The concatenated string of the above values is the following: 20101119349O170911143656CAPTURED0.12EUR0.12OK, 00 - Approved0visa926012471138104

b. By adding the SHARED SECRET, the following string is produced 20101119349O170911143656CAPTURED0.12EUR0.12OK, 00 - Approved0visa926012471138104Cardlink1

c. By using base64 and SHA256

Digest=base64(sha256(utf8bytes(value1|value2|...|secret) ) ) = FpwgGyCRwhmF6CWtRFLqfkuQpdPyX8Xh3tJg3E891SA=

**This is the same as the digest field value the merchant received.**